**MARCHE À SUIVRE**

### **Le 18 MARS JOURNÉE GENEVOISE D-TOX, JE NETTOIE MES DONNÉES**

**Dans le cadre du «Cyber World Cleanup Day»**

 **Nettoyez vos lecteurs réseau P:, S:, VdGBox, boîte de messagerie et téléphone mobile.**

Le "Cyber World Cleanup Day" a lieu chaque année au mois de mars et vise à sensibiliser à l'empreinte environnementale du numérique, à consommer moins d'équipements et d'espace de stockage et contribue à changer les habitudes en matière de transfert de données.

Dans le cadre de ce mouvement, la Ville de Genève propose à ses collaborateurs et collaboratrices de participer à la «Journée genevoise D-Tox, je nettoie mes données» le 18 mars.

# **POUR QUI ?**

L'ensemble du personnel de l'Administration municipale est invité à dégager du temps le 18 mars pour nettoyer ses données.

#### **Vous ne travaillez pas ou n'avez pas la possibilité de participer le 18 mars ? Ce n'est que partie remise !**

Afin que tous les collaborateurs et toutes collaboratrices puissent participer à cette «Journée genevoise D-Tox, je nettoie mes données», l'action s'étend jusqu'au vendredi 25 mars !

# **POURQUOI ?**

- Le numérique génère 4% des émissions de gaz à effet de serre dans le monde (soit plus que l'aviation civile), chiffre qui pourrait doubler d'ici 2025 $^{\rm l}$ .
- Notre consommation illimitée de données nécessite aujourd'hui 3 fois plus d'énergie que tous les panneaux solaires du monde peuvent produire<sup>2</sup>. Par exemple, un mail (~10 g de CO<sub>2</sub>) possède le même .<br>bilan carbone qu'une ampoule basse consommation allumée pendant 3 heures<sup>3</sup>.

## **COMMENT ?**

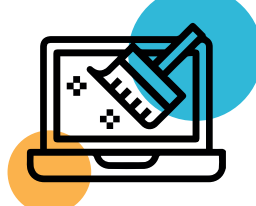

#### **Concentrez-vous en premier lieu sur les doublons.**

Ce n'est pas l'âge d'un document qui détermine s'il peut être supprimé, mais les informations qu'il contient. Pour vérifier quel document garder, cliquez avec le bouton droit de votre souris, et allez dans la rubrique «Propriétés»: vous y trouverez les informations de poids du fichier et de dates de mises à jour.

Tous les documents qui ont une valeur administrative, juridique ou patrimoniale doivent être conservés en respectant les contraintes archivistiques, légales et réglementaires propres aux activités du service et à la nature des données.

La loi sur les archives publiques, son règlement d'application ainsi que la Directive générale relative au versement des archives et à la destruction des documents en Ville de Genève sont disponibles sur l'intranet à l'adresse suivante: **http://intranet.ville-geneve.ch/departements-et-autorites/departements/ secretariat-general/archives-de-la-ville/outils/lois-reglements-directives/**

#### **Si vous partagez des dossiers avec vos collègues, parlez-en! Dans le doute, gardez les données, renseignez-vous et effacez les plus tard.**

## **QUE SUPPRIMER ?**

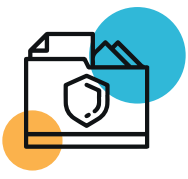

**Sur vos lecteurs réseau S: et P:**

- Documents brouillons: versions intermédiaires d'un document finalisé
- Doublons : tout document bureautique, fichier photo, vidéo et fichier audio conservé à double. Plutôt que de créer des copies multiples, privilégier la création de raccourcis
- Tout document, fichier photo, vidéo et audio obsolète et sans valeur patrimoniale

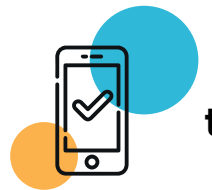

#### **Sur votre téléphone mobile**

- Applications non utilisées
- Vider le cache de vos applications utiles
- Whatsapp, SMS et MMS obsolètes comme les messages sponsorisés, les spams, les messages "OK", "bien arrivé", etc
- Tout fichier photo, vidéo et audio inutile ou multiple

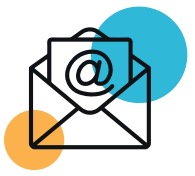

#### **Sur votre boîte de messagerie**

- Courriels ayant une valeur à court terme: avis de convocation, invitations, avis de vacances, etc
- Courriels avec des pièces jointes qui ont déjà été téléchargées dans le lecteur réseau S:
- Courriels informels, qui ne soutiennent pas ou ne contribuent pas aux activités du service (privés; sans valeur administrative ni juridique)
- Courriels reçus pour information dont le contenu n'est plus d'actualité
- Newsletters lues ou non lues (bloquer les émetteurs de mails indésirables)

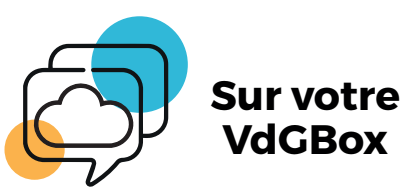

- Documents VdGBox qui sont déjà sur le lecteur réseau S:
- **Tout document bureautique, fichier photo, vidéo** et audio multiple ou obsolète et sans valeur patrimoniale
- Documents dont le partage via VdGBox n'est plus nécessaire et qui peuvent être rapatriés sur le lecteur réseau S: (projets terminés)

Pensez à vider régulièrement vos corbeilles. Mesurez votre empreinte avec la calculette d'impact CO2: **https://monconvertisseurco2.fr/**

**A la suite de cette action, vous recevrez un guide sur les bonnes pratiques pour une gestion responsable du numérique au quotidien.**

### **Nous vous remercions vivement pour votre participation !**

- <sup>1</sup> Source: https://bit.ly/mails-par-jour-statista
- 2 Sources: https://bit.ly/3oXEAWJ et https://bit.ly/iea-sources
- <sup>3</sup>Source: https://bit.ly/bilan-carbone-mail-cyberworldcleanup